## 4150 Appian Way El Sobrante, CA, 94803

## Before Photos

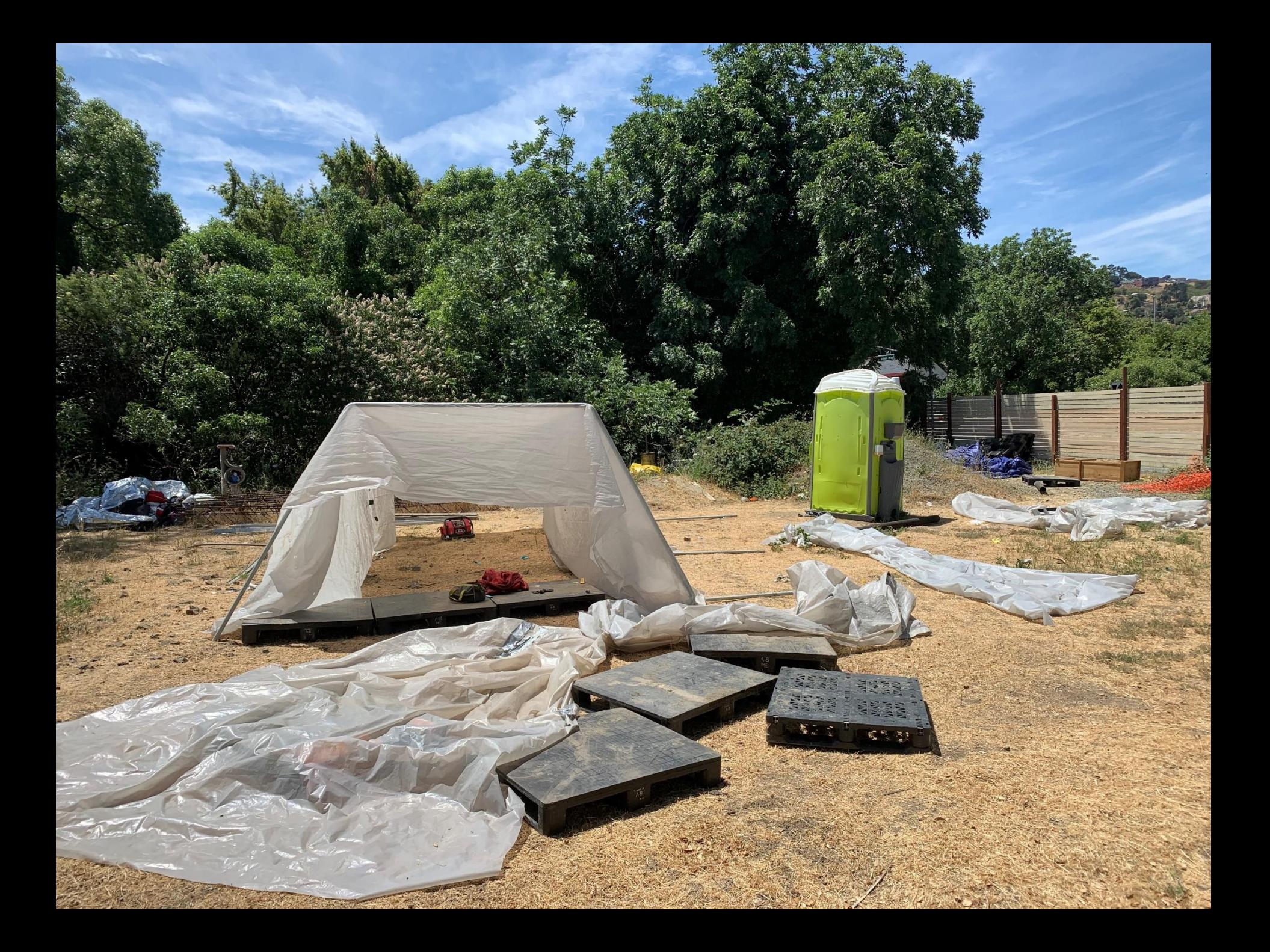

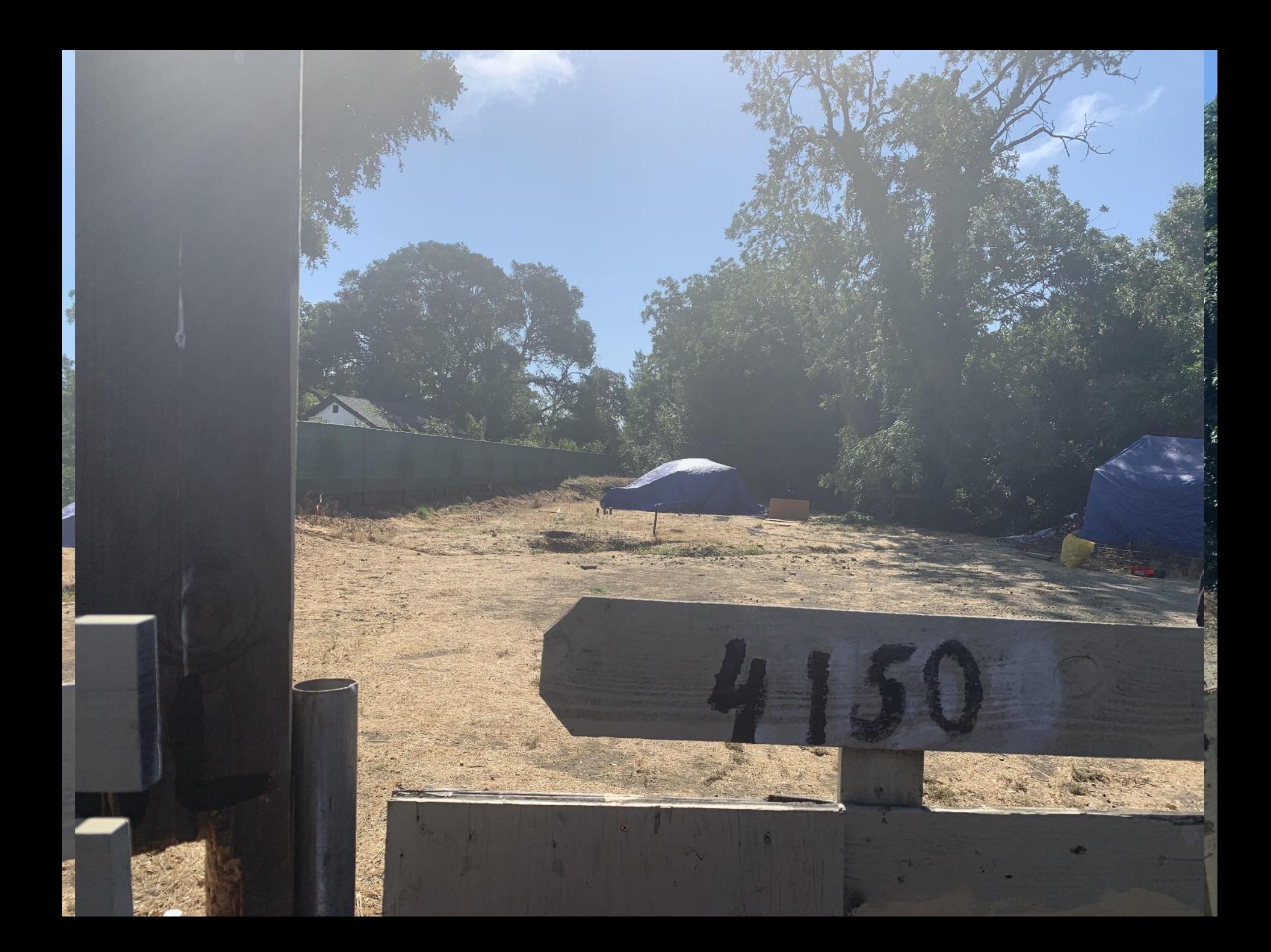

## 4150 Appian Way El Sobrante, CA, 94803

## After Photos

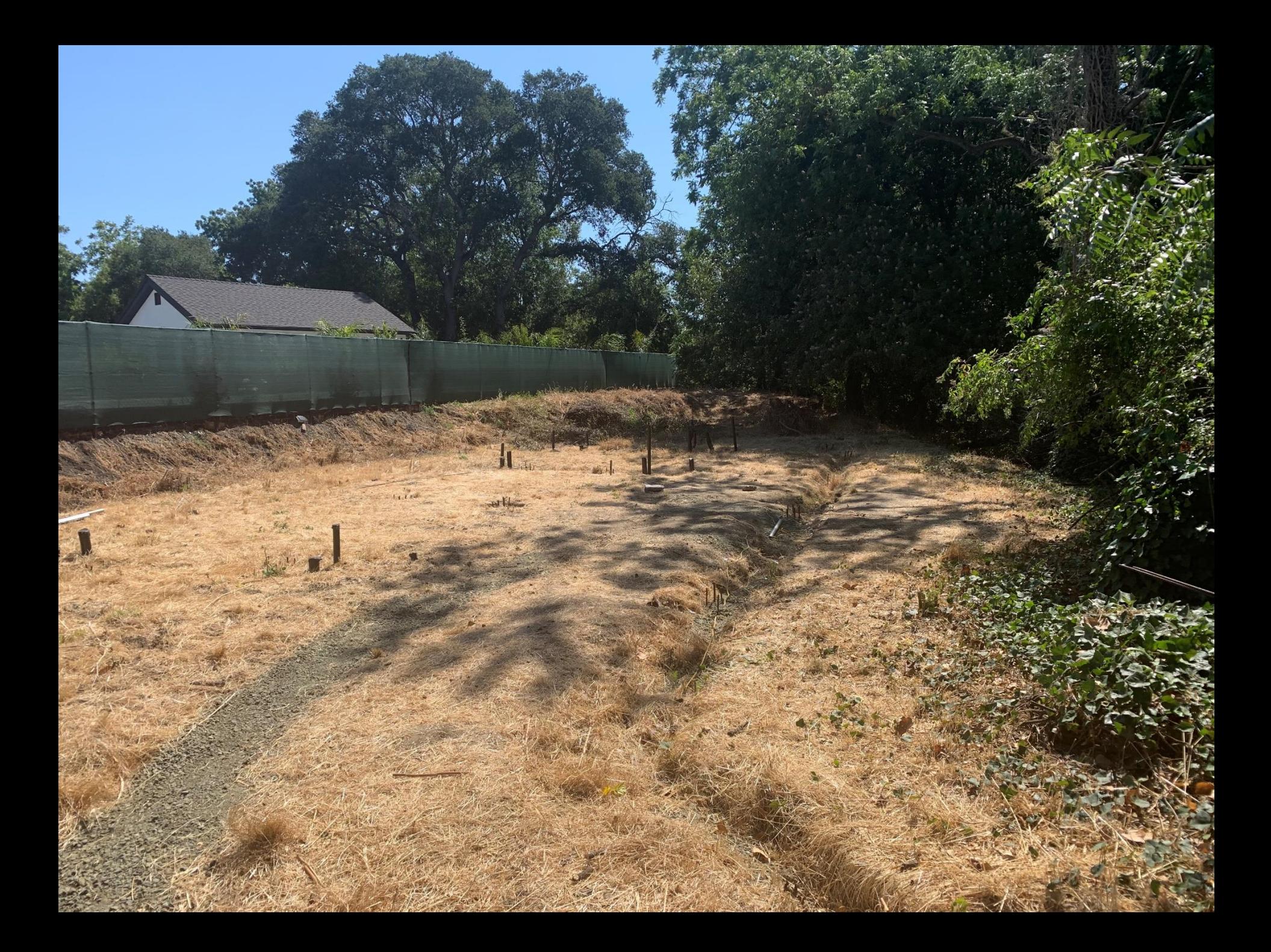

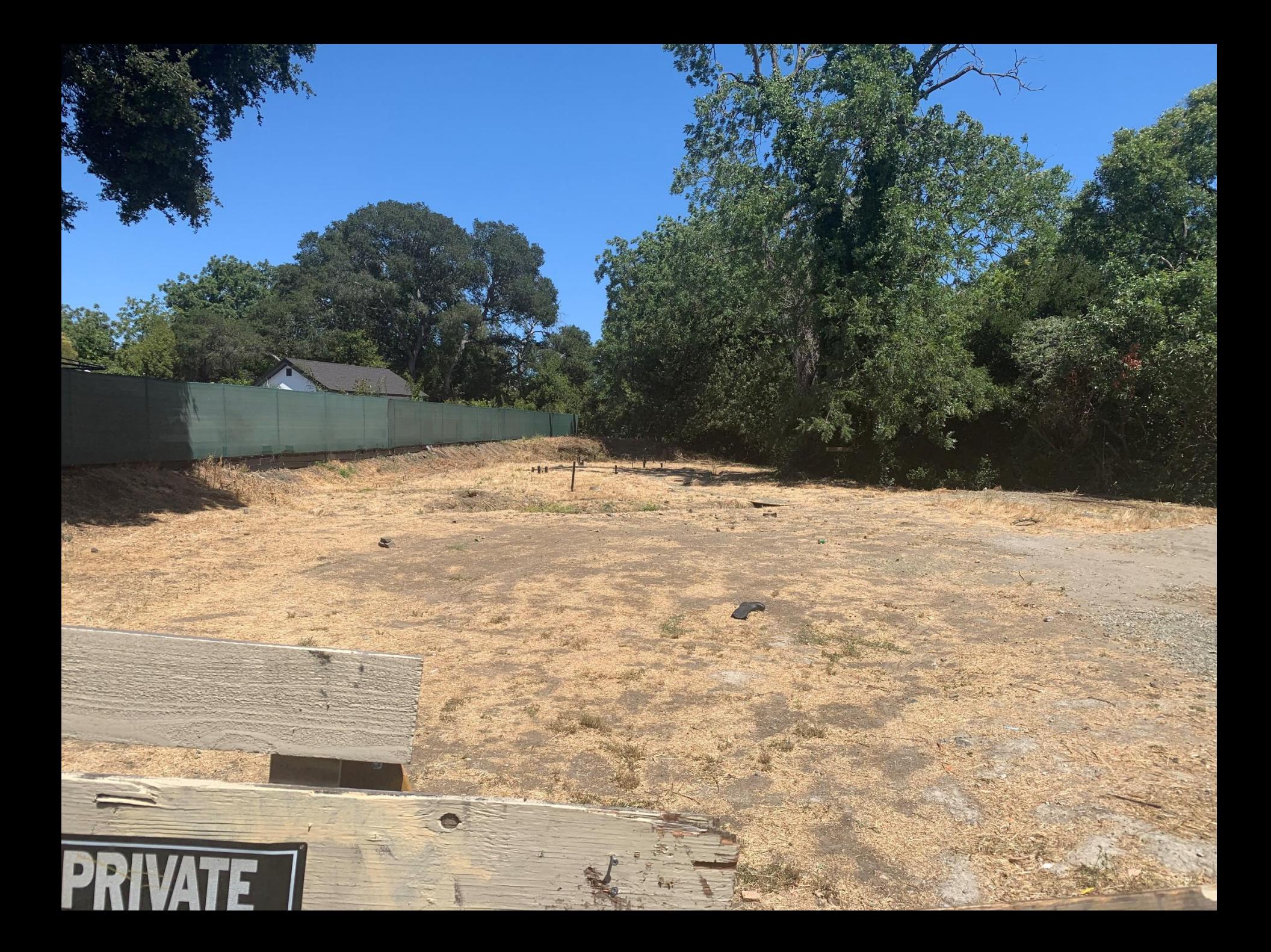